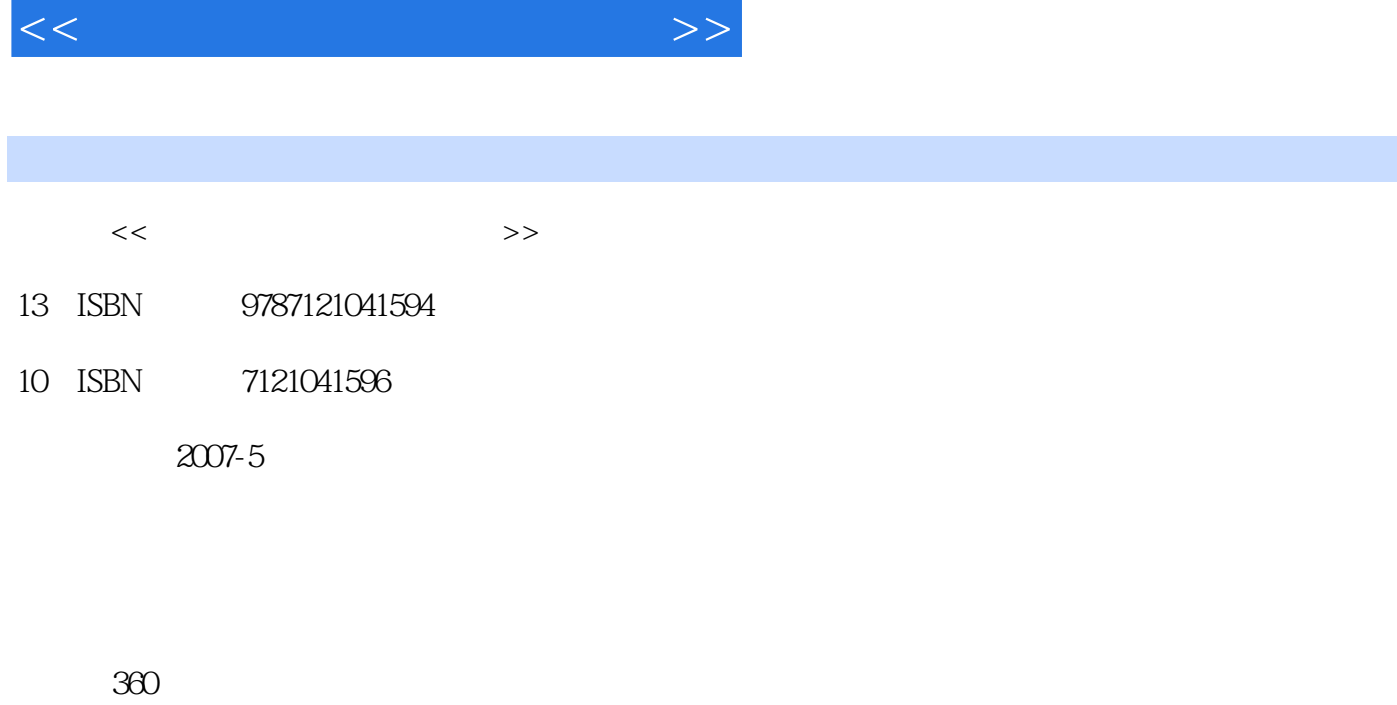

 $,$  tushu007.com

字数:602

extended by PDF and the PDF

更多资源请访问:http://www.tushu007.com

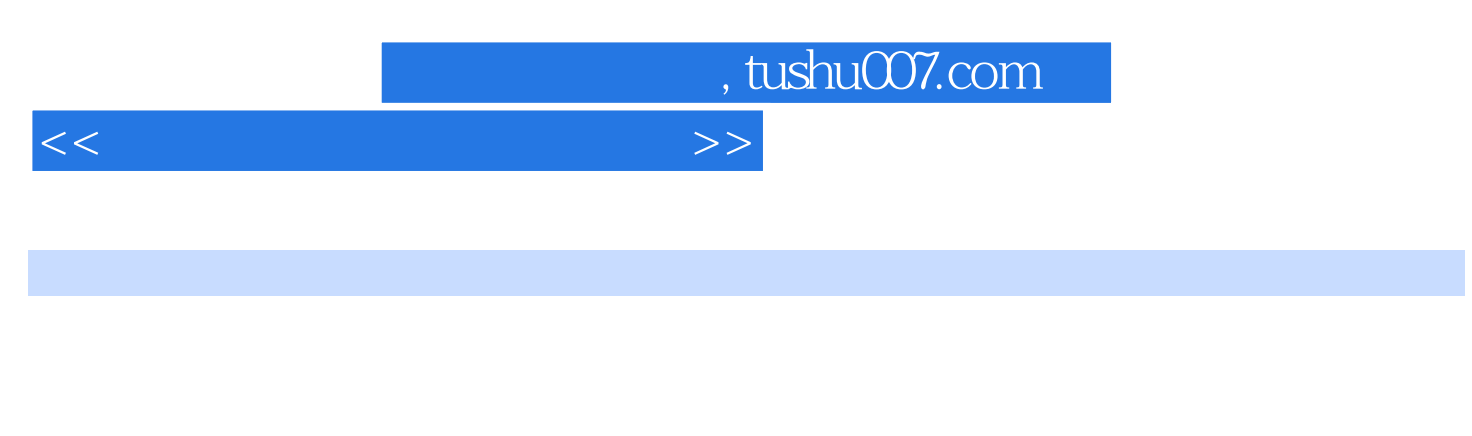

 全书共分12章,内容涵盖数据恢复的原理,硬盘基础知识,硬盘拯救技术,Windows文件系统 windows windows windows windows windows windows windows windows windows windows windows are a series of  $\sim$ 

## $<<$  and  $>$   $>$

 $1.1$   $1.2$   $1.3$  $2 \quad 21 \quad 22 \quad 23$  $24$  3.1  $31$   $32$   $33$  $340$   $35$   $36$   $37$  $38$  3.9  $310$  4 Windows 4.1 Windows 4.2 NTFS ——EFS 4.3 NTFS 4.4 NTFS 4.5 4.6 4.7 Unicode 4.8 RAID 4.9 FAT NTFS 4.10 NTFS 5 Windows 5.1 Windows 5.2 5.3 Word 5.4 Excel 5.5 Access 5.6 Office 2 1110 11110 5.3 Word 5.4 Excel 5.5 Access 5.1 Windows<br>5.7 5.8 5.9 RAR 5.10 ZIP 5.11  $5.12$   $5.13$   $6$   $6.1$  $62$  6.3 Windows 6.4 QQ 6.5 QQ 6.6 E-mail 6.7 Word 6.8 Excel  $6.9 \text{ RAR} \hspace{1.5cm} 6.10 \text{ ZIP} \hspace{1.5cm} 6.11 \text{ PDF} \hspace{1.5cm} 7.2 \hspace{1.5cm} 7.4 \hspace{1.5cm} 7.4$ 安全与数据备份 7.1 Windows文件保护机制 7.2 禁止访问与禁止查看 7.3 设置用户权限 7.4 多账户权 限设置实例 7.5 使用Windows 2000的EFS进行文档加密 7.6 使用第三方工具软件进行文档加密 7.7 数据 7.8 Ghost 7.9 7.11 7.12 8 81 CD 8.2 DVD DVD-R/RW  $83$   $84$   $85$   $86$  $87$  8.8  $8$  9 9.1 MBR  $9.2$  9.3  $9.3$   $9.4$   $9.5$  9.6  $9.7$  KV $300$   $10$   $10$   $101$  Recover4All 10.2 EasyRecovery 10.3 FinalRecovery 10.4 FinalData 10.5 10.6 10.6 11 11.1 BIOS 11.2 BIOS 11.3 BIOS 11.4 11.5 11.6 11.7 11.8  $11.9$  11.10  $11.11$  12 12.1 12.2 WMWare Virtual PC 12.3 Virtual PC 12.4 VMWare 12.5 12.6 **12.7** 12.8 12.9 A BIOS B Ghost C ASCII

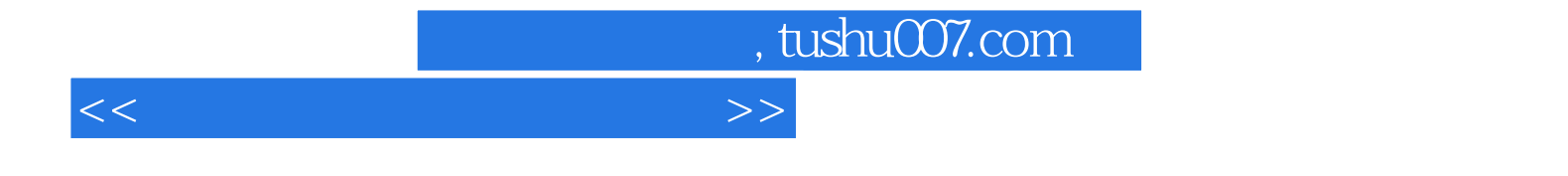

本站所提供下载的PDF图书仅提供预览和简介,请支持正版图书。

更多资源请访问:http://www.tushu007.com